### <span id="page-0-1"></span>**churdle postestimation** — Postestimation tools for churdle

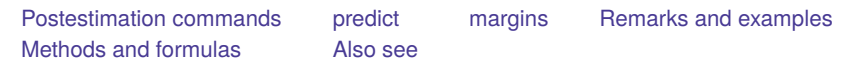

# <span id="page-0-0"></span>**Postestimation commands**

The following standard postestimation commands are available after churdle:

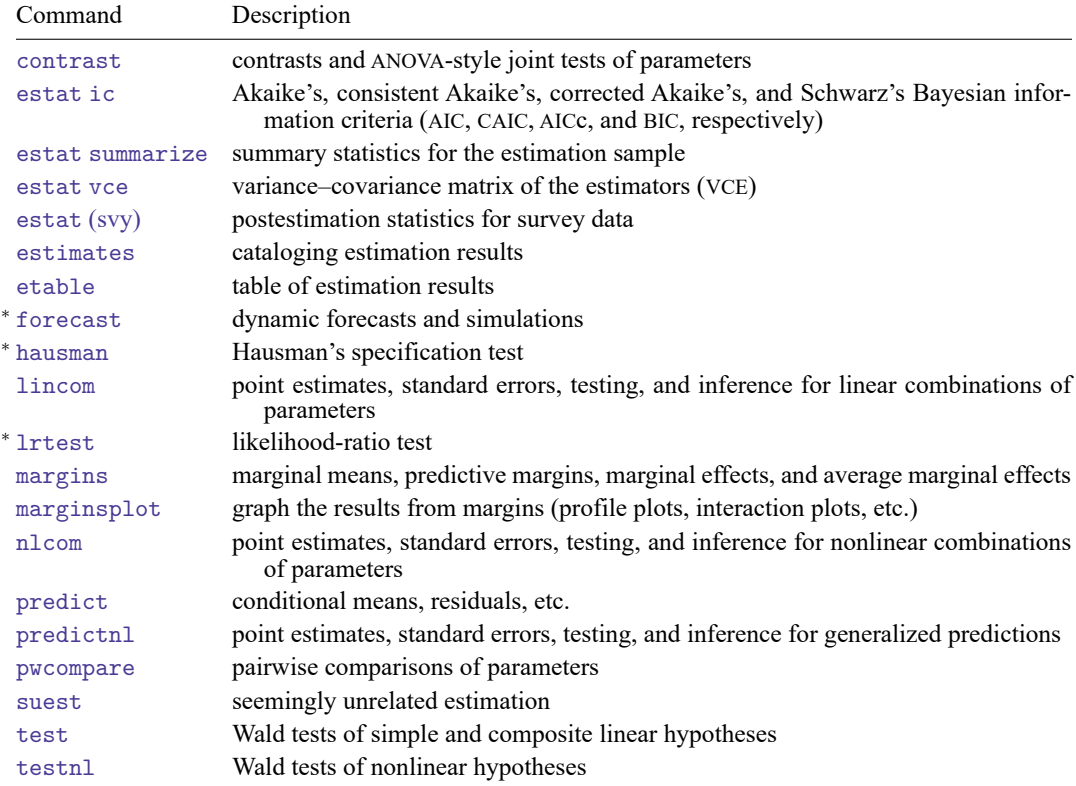

<sup>∗</sup>forecast, hausman, and lrtest are not appropriate with svy estimation results.

## <span id="page-1-0"></span>**predict**

### **Description for predict**

predict creates a new variable containing predictions such as conditional expectation of *[depvar](https://www.stata.com/manuals/u11.pdf#u11.4varnameandvarlists)*, residuals, linear predictions, standard errors, and probabilities.

#### **Menu for predict**

Statistics > Postestimation

#### **Syntax for predict**

```
predict [type ] newvar [if ] [in ] [ , statistic equation(eqno) ]
predict [type ] stub* [if ] [in ], scores
```
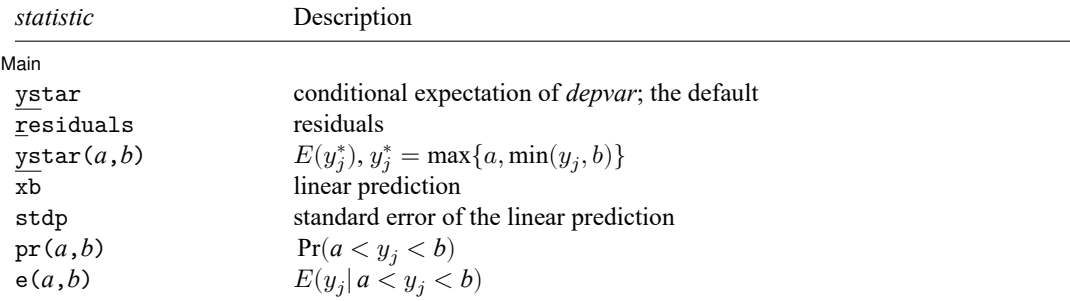

These statistics are available both in and out of sample; type predict ... if e(sample) ... if wanted only for the estimation sample.

where *a* and *b* may be numbers or variables; *a* missing ( $a \ge 0$ ) means  $-\infty$ , and *b* missing ( $b \ge 0$ ) means +∞; see **[**U**[\] 12.2.1 Missing values](https://www.stata.com/manuals/u12.pdf#u12.2.1Missingvalues)**. For churdle exponential, is . (missing).

#### **Options for predict**

| Main Main <u>the community of the community of the community of the community of the community of the community of the community of the community of the community of the community of the community of the community of the communit</u>

 $\overline{a}$ 

ystar, the default, calculates the conditional expectation of the dependent variable.

residuals calculates the residuals.

ystar(*a*,*b*) calculates  $E(y_j^*)$ . *a* and *b* are specified as they are for pr(). If *a* and *b* are equal to the lower and upper bounds specified in churdle, then  $E(y_j^*)$  is equivalent to the predicted value of the dependent variable ystar.

xb calculates the linear prediction.

stdp calculates the standard error of the linear prediction.

 $pr(a, b)$  calculates  $Pr(a < y_j < b)$ , the probability that  $y_j | \mathbf{x}_i$  would be observed in the interval  $(a, b)$ .

*a* and *b* may be specified as numbers or variable names; *lb* and *ub* are variable names; pr(20,30) calculates  $Pr(20 < y_i < 30)$ ; pr(*lb*, *ub*) calculates  $Pr(lb < y_i < ub)$ ; and  $pr(20, ub)$  calculates  $Pr(20 < y_i < ub)$ .

*a* missing ( $a \ge 0$ ) means 11; pr(.,30) calculates Pr( $ll < y<sub>i</sub> < 30$ ); pr(*lb*,30) calculates  $Pr(1 < y<sub>j</sub> < 30)$  in observations for which  $1 < b \geq 1$ . and calculates  $Pr(lb < y<sub>i</sub> < 30)$  elsewhere.

*b* missing (*b*  $\geq$  .) means  $\infty$ ; pr(20,.) calculates Pr( $\infty$   $> y_i$   $>$  20); pr(20,*ub*) calculates Pr( $\infty > y_i > 20$ ) in observations for which  $ub \geq 0$  and calculates Pr( $ub > 0$  $y_i > 20$ ) elsewhere. For churdle linear, *ul* is  $\infty$ .

- $e(a, b)$  calculates  $E(y_j \mid a < y_j < b)$ , the expected value of  $y_j | x_j$  conditional on  $y_j | x_j$  being in the interval  $(a, b)$ , meaning that  $y_j | x_j$  is bounded. *a* and *b* are specified as they are for pr().
- equation(*eqno*) specifies the equation for which predictions are to be made for the xb and stdp options. equation() should contain either one equation name or one of  $\#1, \#2, \ldots$  with  $\#1$  meaning the first equation, #2 meaning the second equation, etc.

If you do not specify equation(), the results are the same as if you specified equation(#1).

scores calculates the equation-level score variables. If you specify one new variable, the scores for the latent-variable equation are computed. If you specify a variable list, the scores for each equation are calculated. The following scores may be obtained:

the first new variable will contain  $\partial \ln L/\partial(\mathbf{x}_i \boldsymbol{\beta}),$ 

the second new variable will contain  $\partial \ln L / \partial(z_i \gamma_{ii}),$ 

the third new variable will contain  $\partial \ln L / \partial(\mathbf{z}_i \gamma_{i,j}),$ 

the fourth new variable will contain  $\partial \ln L/\partial(\sigma)$ ,

the fifth new variable will contain  $\partial \ln L/\partial(\sigma_{ll})$ , and

the sixth new variable will contain  $\partial \ln L / \partial (\sigma_{ul}).$ 

# <span id="page-3-0"></span>**margins**

#### **Description for margins**

margins estimates margins of response for conditional expectations, linear predictions, and probabilities.

#### **Menu for margins**

Statistics > Postestimation

#### **Syntax for margins**

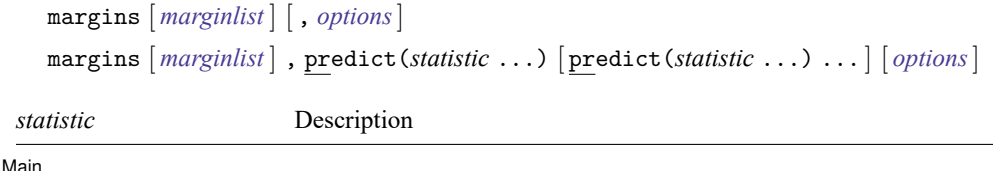

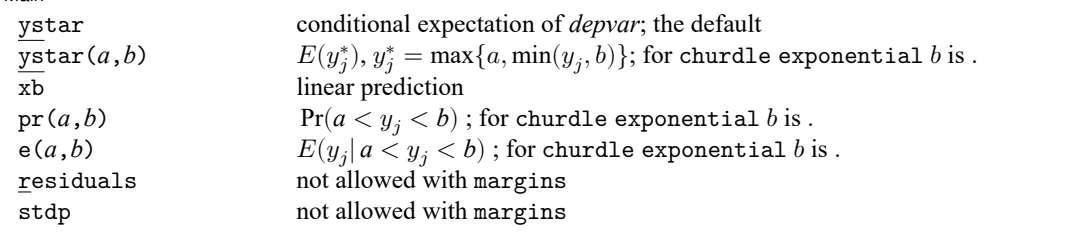

Statistics not allowed with margins are functions of stochastic quantities other than e(b).

<span id="page-3-1"></span>For the full syntax, see [R] **[margins](https://www.stata.com/manuals/rmargins.pdf#rmargins)**.

### **Remarks and examples**

Example 1: Predictions for depvar

Below, we use the parameters estimated in [example 1](https://www.stata.com/manuals/rchurdle.pdf#rchurdleRemarksandexamplesex1) of [R] **[churdle](https://www.stata.com/manuals/rchurdle.pdf#rchurdle)** to calculate the average hours exercised given the covariates.

```
. use https://www.stata-press.com/data/r19/fitness
(Fictional fitness data)
. churdle linear hours age i.smoke distance i.single,
> select(commute whours age) ll(0)
 (output omitted )
. predict hourshat
(statistic ystar assumed)
```
We might also be interested in estimating the average number of hours exercised given that an individual exercises. Below we estimate this quantity and compare it with the predicted and true values of the dependent variable for all the observations.

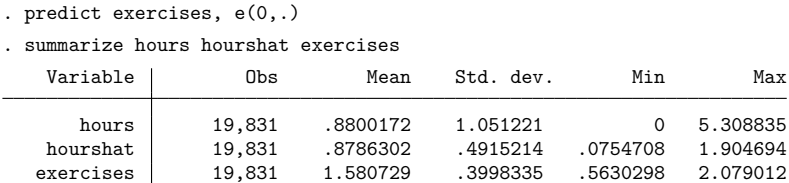

As expected, we observe that the sample-average predictions are higher for those who exercise.

#### Example 2: Marginal effects

Suppose we want to study whether single individuals exercise more on average than married individuals. Below, we use margins to estimate the average effect of being single on hours spent exercising in the population.

```
. margins, dydx(1.single)
Average marginal effects Number of obs = 19,831
Model VCE: OIM
Expression: Conditional mean estimates of dependent variable, predict()
dy/dx wrt: 1.single
                      Delta-method
                 dy/dx std. err. z P>|z| [95% conf. interval]
     single
```
Note: dy/dx for factor levels is the discrete change from the base level.

The average effect of moving each individual from not single to single is an increase in exercise of 0.39 hours, or about 23 minutes.

Single .3858462 .0091398 42.22 0.000 .3679324 .4037599

The statistics  $pr(a,b)$ ,  $e(a,b)$ , and ystar $(a,b)$  produce counterfactual predictions.

These statistics predict what would be observed if the limits  $\ell\ell$  and  $u\ell$  were the specified *a* and *b* and the estimated parameters did not change, even though the parameters of the model were estimated using the limits  $\ell\ell$  and  $u\ell$ .

For example, suppose we model contributions to a retirement plan in a world where the government requires a minimum contribution of 2% so  $\ell\ell = 2$ . After estimating the model parameters, we could predict the average contribution, given the covariates, when the government raises the minimum contribution to  $3\%$  with the statistic ystar $(3, .)$ .

 $\overline{\mathcal{L}}$ 

◁

# <span id="page-5-0"></span>**Methods and formulas**

Let  $\ell\ell$  refer to the lower limit and  $u\ell$  to the upper limit. Also let the probabilities of being at these limits be given by

$$
\begin{aligned} &\text{Pr}\left(y_i = \ell \ell | \mathbf{Z}_i\right) = \Phi\left(\ell \ell - \mathbf{Z}_i^\prime \boldsymbol{\gamma}_{\ell \ell}\right) \\ &\text{Pr}\left(y_i = u \ell | \mathbf{Z}_i\right) = \Phi\left(\mathbf{Z}_i^\prime \boldsymbol{\gamma}_{u \ell} - u \ell\right) \end{aligned}
$$

where  $z_i$  are the covariates of the selection model for individual i, which may be distinct from the covariates  $\mathbf{x}_i$  for the outcome model;  $\Phi$  is the standard normal cumulative distribution function;  $\gamma_{\ell\ell}$  is the parameter vector for the lower-limit selection model; and  $\gamma_{u\ell}$  is the parameter vector for the upper-limit selection model.

We will limit the exposition below to the case with a lower and an upper limit.

In churdle linear, ystar is equivalent to  $E(y_i|\textbf{x}_i)$  and is given by

$$
E(y_i|\mathbf{x}_i, \mathbf{z}_i) = \Phi\left(\mathbf{z}_i' \gamma_{u\ell} - u\ell\right)u\ell + \Phi\left(\ell\ell - \mathbf{z}_i' \gamma_{\ell\ell}\right)\ell\ell + \left\{\Phi\left(u\ell - \mathbf{z}_i' \gamma\right) - \Phi\left(\ell\ell - \mathbf{z}_i' \gamma\right)\right\} \left\{\mathbf{x}_i'\beta + \sigma \frac{\phi\left(\frac{\ell\ell - \mathbf{x}_i'\beta}{\sigma}\right) - \phi\left(\frac{u\ell - \mathbf{x}_i'\beta}{\sigma}\right)}{\Phi\left(\frac{u\ell - \mathbf{x}_i'\beta}{\sigma}\right) - \Phi\left(\frac{\ell\ell - \mathbf{x}_i'\beta}{\sigma}\right)}\right\}
$$

 $pr(a, b)$  is given by

$$
\Pr\left(a < y_i < b | \mathbf{z}_i\right) = \Phi\left(b - \mathbf{z}_i'\boldsymbol{\beta}\right) - \Phi\left(a - \mathbf{z}_i'\boldsymbol{\beta}\right)
$$

e(*a*,*b*) is given by

$$
E(a < y_i < b | \mathbf{x}_i) = \mathbf{x}'_i \boldsymbol{\beta} + \sigma \frac{\phi\left(\frac{a - \mathbf{x}'_i \boldsymbol{\beta}}{\sigma}\right) - \phi\left(\frac{b - \mathbf{x}'_i \boldsymbol{\beta}}{\sigma}\right)}{\Phi\left(\frac{b - \mathbf{x}'_i \boldsymbol{\beta}}{\sigma}\right) - \Phi\left(\frac{a - \mathbf{x}'_i \boldsymbol{\beta}}{\sigma}\right)}
$$

and  $ystar(a, b)$  is given by

$$
E(y^*) = \Phi\left(\mathbf{z}_i'\gamma_{u\ell} - b\right)b + \Phi\left(a - \mathbf{z}_i'\gamma_{\ell\ell}\right)a
$$

$$
+ \Pr\left(a < y_i < b|\mathbf{x}_i\right)E\left(a < y_i < b|\mathbf{x}_i\right)
$$

For churdle exponential, ystar is equivalent to

$$
E(y_i|\mathbf{x}_i) = \Phi\left(\ell\ell - \mathbf{z}_i'\gamma_{\ell\ell}\right)\ell\ell
$$
  
+  $\{1 - \Phi\left(\ell\ell - \mathbf{z}_i'\gamma\right)\}\exp\left(\mathbf{x}_i'\beta + \sigma^2/2\right)\left[\frac{1 - \Phi\left\{\frac{\ln\left(\ell\ell\right) - \mathbf{x}_i'\beta}{\sigma} - \sigma\right\}}{1 - \Phi\left\{\frac{\ln\left(\ell\ell\right) - \mathbf{x}_i'\beta}{\sigma}\right\}}\right]$ 

 $p(a, .)$  is given by

$$
Pr(a < y_i | \mathbf{x}_i) = 1 - \Phi\left(a - \mathbf{z}_i' \boldsymbol{\gamma}_{\ell\ell}\right)
$$

e(*a*,.) is given by

$$
E\left(a < y_i|\mathbf{x}_i\right) = \left. \exp\left(\mathbf{x}_i'\boldsymbol{\beta} + \sigma^2/2\right) \left[ \frac{1 - \Phi\left\{ \frac{\ln\left(a\right) - \mathbf{x}_i'\boldsymbol{\beta}}{\sigma} - \sigma \right\}}{1 - \Phi\left\{ \frac{\ln\left(a\right) - \mathbf{x}_i'\boldsymbol{\beta}}{\sigma} \right\}} \right]
$$

and  $ystar(a, .)$  is given by

$$
E\left(y^{*}\right)=a\Phi\left(a-\mathbf{z}_{i}^{\prime}\boldsymbol{\gamma}_{\ell\ell}\right)+\Pr\left(a<{y}_{i}|\mathbf{x}_{i}\right)E\left(a<{y}_{i}|\mathbf{x}_{i}\right)
$$

### <span id="page-6-0"></span>**Also see**

- [R] **[churdle](https://www.stata.com/manuals/rchurdle.pdf#rchurdle)** Cragg hurdle regression
- **[**U**[\] 20 Estimation and postestimation commands](https://www.stata.com/manuals/u20.pdf#u20Estimationandpostestimationcommands)**

Stata, Stata Press, and Mata are registered trademarks of StataCorp LLC. Stata and Stata Press are registered trademarks with the World Intellectual Property Organization of the United Nations. StataNow and NetCourseNow are trademarks of StataCorp LLC. Other brand and product names are registered trademarks or trademarks of their respective companies. Copyright © 1985–2025 StataCorp LLC, College Station, TX, USA. All rights reserved.

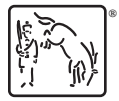

For suggested citations, see the FAQ on [citing Stata documentation.](https://www.stata.com/support/faqs/resources/citing-software-documentation-faqs/)